# التصمیم بـ ASP

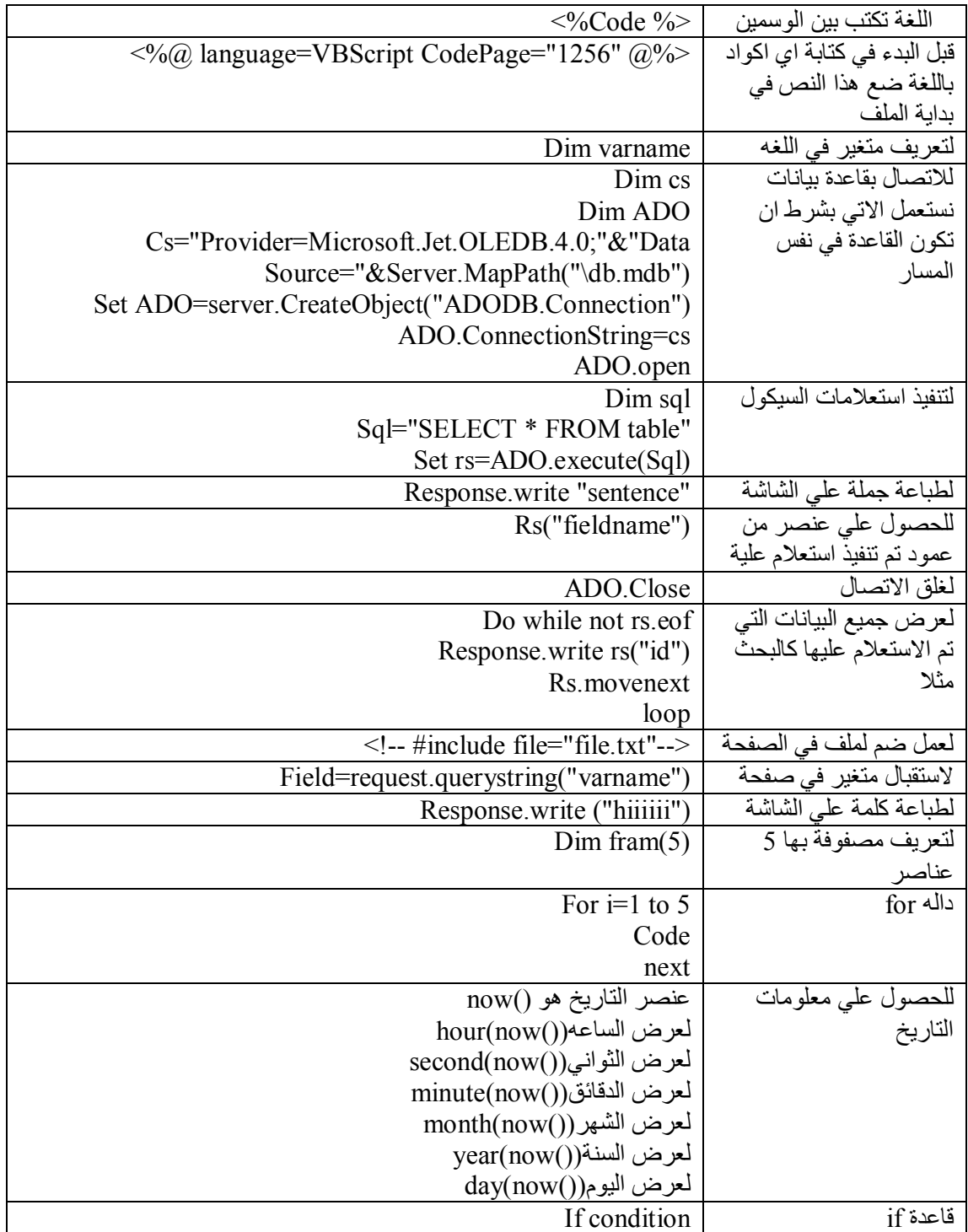

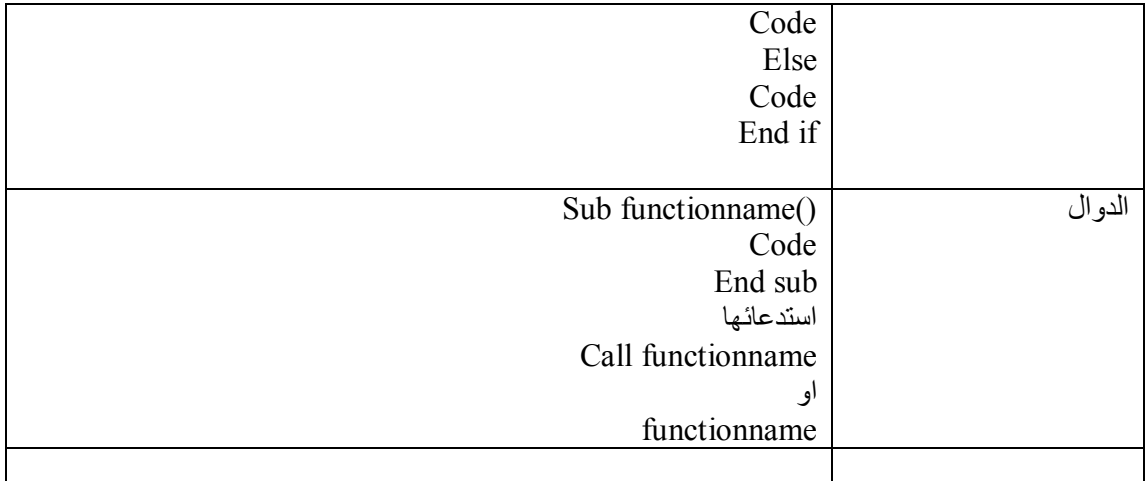

#### **خصائص الكائن response**

Response.buffer تحدد اذا كان الناتج خزن في ال buffer او لا في حالة ان الناتج خزن في buffer فان الخادم یحمل الرد الي المتصفح حتي یتم معالجة كل السكربت Rersponse.buffer=(flag)  $Flag \rightarrow boolean$ 

> Response.cachecontrol تتحكم في اذا ماكانت السیرفرات الوكیلة یجب ان تنقل الصفحة الي الذاكرة Response.cachecontrol=(cache\_header) Cache header $\rightarrow$  $\overline{\text{Private}}$ لاتتخزن داخل السیرفر الوكیل لان الصفحات تتغیر من طلب لاخر Publicàتتخزن داخل السیرفر الوكیل عندما تكون الصفحات لاتحتاج الي تغییر

> > Response.charset تتحكم بسلسلة الاحرف التي یستخدمھا المتصفح Response.charset="ISO=LATIN-7"

Response.contenttype تحدد محتوي الصفحة مثال الصفحة تحتوي علي نصوص Response.contenttype="text/html" الصفحة تحتوي علي صورة Response.contenttype="image/gif" وینم الحصول علي ھذه القیم من الریجستري

Response.expires تحدد المدة التي ستنتھي بعدھا صلاحیة الصفحة بالدقائق Response.expirtes=10

> Response.isclientconnected تحدد اذا كان متصلا بالسیرفر ام لا

#### **مناھج الكائن Response**

Response.addheader تضیف عنوان جدید الي http ونادرا مایضاف وغالبا لایحذف Response.addheader "refresh","5;url=aa.asp"

> Response.clear تمسح جمیع البیانات المخزنة داخل ال buffer Response.clear

Response.end توقف جمیع معالجة سكربتات داخل ال buffer Response.end

> Response.flush یرسل المحتوي المخزن داخل ال Buffer Response.flush

> Response.redirect تقوم بتحویل المستخدم الي رابط اخر Response.redirect "www.x.com"

## **الكائن request**

Request.querystring تستخدم لاسترجاع البیانات المرسلة بالطریق get X=request.querystring(name) X=request(name)

Request.form تستخدم لاسترجاع البیانات المرسلة من الطریقة post X=request.form(name)

#### **Cookies** ھي ملفات موجوده علي جھازك الشخصي لتعریفك في السیرفر

انشاء كوكیز response.cookies("cooki name")="value" وتستخدم قبل html

لتحدید صلاحیة ملف الكوكیز Response.cookies("cooki name").expires=#date#

لاسترجاع قیمة الكوكیز Request.cookies("cooki name")

Request.servervariables

لجلب معلومات السیرفر السیرفر اسم لمعرفةRequest.servervariables("server\_name") ("port\_server("servervariables.Request لمعرفة البورت العامل علیة السیرفر ("software\_server("servervariables.Request لمعرفة نظام تشغیل السیرفر .<br>Request.servervariables("server host") لمعرفة اي بي السيرفر (" method\_request("servervariables.Request لمعرفة طریقة ارسال البیانات (" addr\_remote("servervariables.Request لمعرفة اي بي الزائر (" host\_remote("servervariables.Request لمعرفة اسم الجھاز الزائر

> Request.totalbytes تستخدم لمعرفة عدد البایتات التي تم ارسالھا Request.totalbytes

## **الكائن Server**

Server.execute تقوم بتنفیذ ملف asp من ملف اخر Server.execute(path)

Server.HTMLencode تقوم باخماد اكواد html ومن ثم طباعتھا علي الشاشة Server.htmlencode("</br>")

Server.mappath تستخدم للحصول علي المسار الحقیقي للملف Server.mappath("\localstart.asp")

Server urlencode تستخدم لتشفیر العنوان الذي تحددة انت Server.urlencode("www,yahoo.com")

## **ASP FileSystemObjet الكائن**

لانشاء ھذا الكائن Set fs=server.createobject("scripting.filesystemobject")

المنھج copyfile

یستخدم لنسخ ملف او اكثر من مكان الي مكان Fs.copyfile"C:\ boot.ini","aaa.txt",0

المنھج copyfolder یستخدم لنسخ مجلد او اكثر من مكان الي مكان Fs.copyfolder "C:\ boot\ ","aaa ",0

المنھج createfolder یستخدم لانشاء مجلد جدید Fs.createfolder("folder") ملحوظة -: لاتنسي اذا كنت تعمل علي السیرفر ان تقوم باستخدام mappath.server قبل اي شيء لتحدید المسار في السیرفر

> Createtextfile تستخدم لانشاء ملف جدید Set t=fs.createtextfile("C:\aaaa.txt",true) t.write "welcome"

> > deletefile تستخدم لحذف ملف Fs.deletefile("c:\aaa.txt")

Fileexists تستخدم للتاكد من ان الملف موجود بالفعل Fileexist("C:\aa.txt")

> Deletefolder تستخدم لحذف ملف Fs.deletefolder("C:\aaa\")

Folderexist تستخدم للتاكد من ان المجلد موجود بالفعل Fs.folderexist("C:\aaa\")

Driveexist تستخدم للتاكد من ان القرص موجود بالفعل Fs.driveexist("C:")

Getextensionname تستخدم للحصول علي الامتداد من مسار الملف Fs.getextensionname("C:\aaa.txt")

Movefile تستخدم لنقل ملف او اكثر من مكان الي مكان Fs.movefile("C:\aaa.txt","C:\bbb.txt")

## **لاتنسي زیارة الصفحة الخاصة بنا علي الفیس بوك افھم كمبیوتر [h](https://www.facebook.com/efhamcomputerx)ttps://www.facebook.com/efhamcomputerx**